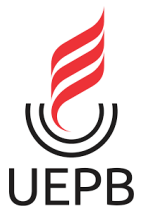

**UNIVERSIDADE ESTADUAL DA PARAÍBA CAMPUS I CENTRO DE CIÊNCIAS E TECNOLOGIA DEPARTAMENTO DE FÍSICA CURSO DE LICENCIATURA EM FÍSICA**

# **JOSÉ EDIELSON DA SILVA NEVES**

# **ESTUDO DO PÊNDULO SIMPLES: DESENVOLVIMENTO DE UMA SEQUÊNCIA DE ENSINO UTILIZANDO O ARDUÍNO**

**CAMPINA GRANDE 2022**

## JOSÉ EDIELSON DA SILVA NEVES

# **ESTUDO DO PÊNDULO SIMPLES: DESENVOLVIMENTO DE UMA SEQUÊNCIA DE ENSINO UTILIZANDO O ARDUÍNO**

Trabalho de Conclusão de Curso (Artigo) apresentado ao Departamento do Curso de Licenciatura em Física da Universidade Estadual da Paraíba, como requisito parcial à obtenção do título de graduação em Física.

**Área de concentração:** Ensino de Física

**Orientadora:** Profa. Dra. Ruth Brito de Figueiredo Melo

**CAMPINA GRANDE 2022**

É expressamente proibido a comercialização deste documento, tanto na forma impressa como eletrônica. Sua reprodução total ou parcial é permitida exclusivamente para fins acadêmicos e científicos, desde que na reprodução figure a identificação do autor, título, instituição e ano do trabalho.

> N518e Neves, José Edielson da Silva. Estudo do pêndulo simples [manuscrito] : desenvolvimento de uma sequência de ensino utilizando o arduíno / José Edielson da Silva Neves. - 2022. 25 p. Digitado. Trabalho de Conclusão de Curso (Graduação em Física) - Universidade Estadual da Paraíba, Centro de Ciências e Tecnologia , 2022. "Orientação : Profa. Dra. Ruth Brito de Figueiredo Melo , Departamento de Física - CCT." 1. Ensino de Física. 2. Arduíno. 3. Pêndulo simples. 4. TICs. I. Título 21. ed. CDD 530.7 Elaborada por Camile de A. Gomes - CRB - 15/559 BC/UEPB

## JOSÉ EDIELSON DA SILVA NEVES

# ESTUDO DO PËNDULO SIMPLES: DESENVOLVIMENTO DE UMA SEQUENCIA DE ENSINO UTILIZANDO O ARDUÍNO

Trabalho de Conclusão de Curso (Artigo) apresentado ao curso de Licenciatura em Física da Universidade Estadual da Paraíba, como requisito parcial à obtenção do titulo de graduação em Física.

Area de concentração: Ensino de Física

Aprovado em: 2010 7/2022

### BANCA EXAMINADORA

rite di  $PLR$ 

Prof<sup>a</sup>. Dra. Ruth Brito de Figueiredo Melo (Orientadora)

Universidade Estadual da Paraíba (UEPB)

<u>Minane</u> Jan Jana de Luma.<br>Prof<sup>o</sup>. Ms<sup>a</sup>. Elisiane Santana de Lima (Avaliadora)

Universidade Federal de Campina Grande (UFCG)

Prof<sup>a</sup>. Ms<sup>a</sup>. Janaína Guedes da Silva (Avaliadora)

NUniversidade Estadual da Paraíba (UEPB)

# **LISTA DE ILUSTRAÇÕES**

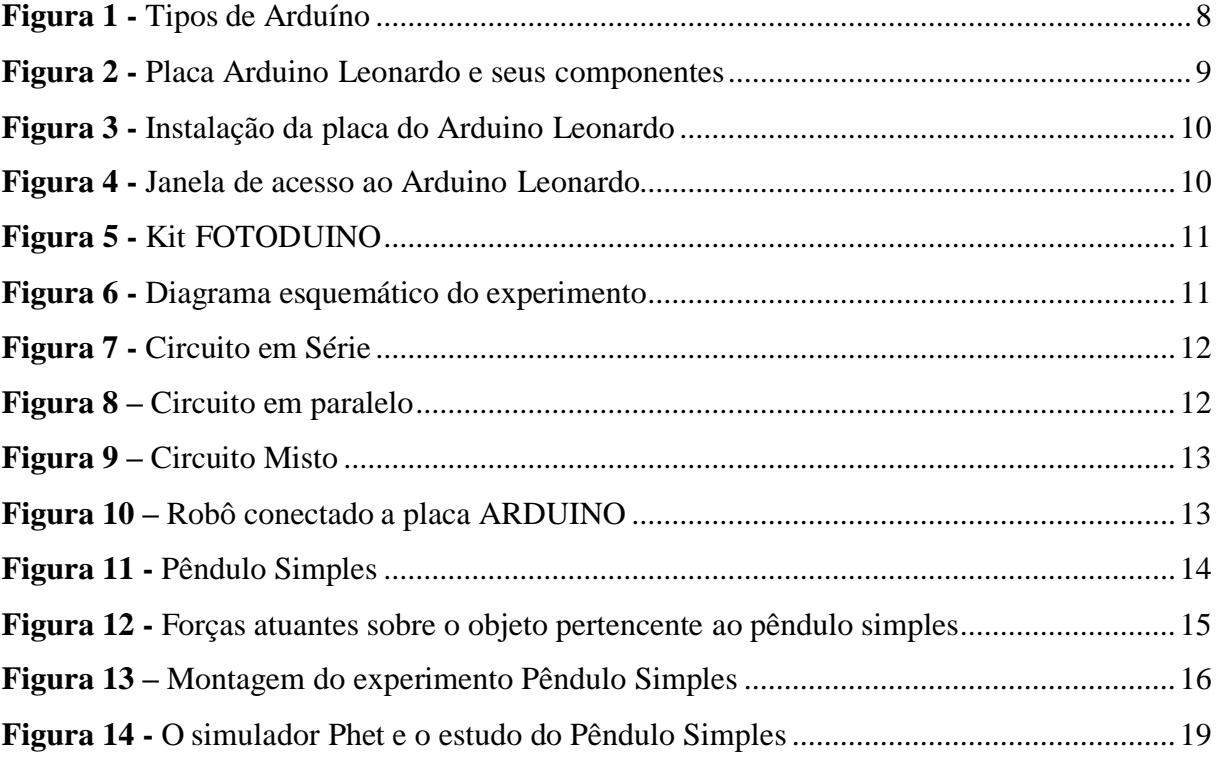

# **SUMÁRIO**

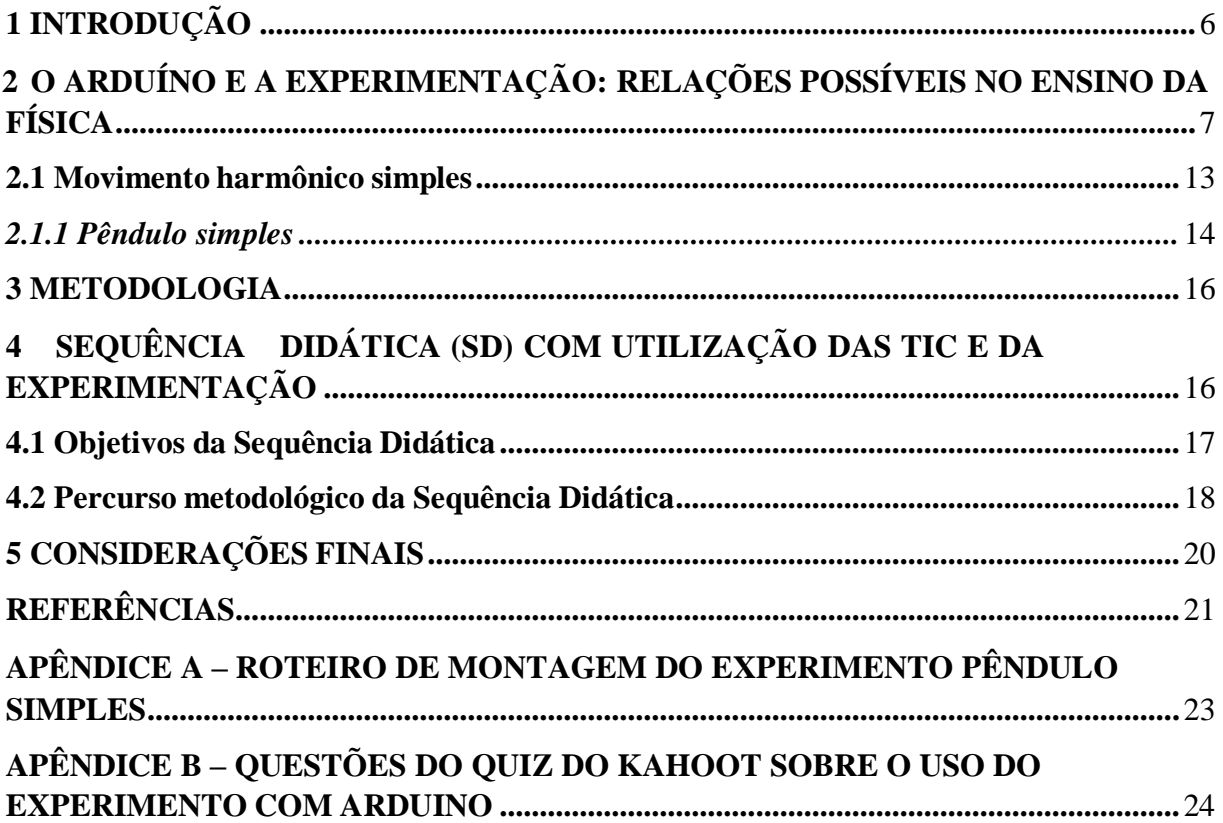

## **ESTUDO DO PÊNDULO SIMPLES: DESENVOLVIMENTO DE UMA SEQUÊNCIA DE ENSINO UTILIZANDO O ARDUÍNO**

## **SIMPLE PENDULUM STUDY: DEVELOPMENT OF A TEACHING SEQUENCE USING ARDUINO**

José Edielson da Silva Neves<sup>1</sup>

#### **RESUMO**

A utilização das tecnologias de informação e comunicação (TIC) no cenário educacional estão sendo eficazes, pois auxiliam nas práticas de salas de aulas dos professores, e servem como suporte no processo de ensino e aprendizagem dos alunos para superar algumas limitações presentes no contexto escolar, em particular, no ensino de física. Desse modo, as TIC, apresentaram-se como ferramentas importantes, por trazerem aplicações e diversas possibilidades no processo de ensino e aprendizagem para a Física, como forma de auxiliar no processo educativo dos alunos no formato presencial ou remoto. Uma possibilidade de utilização e objeto desse trabalho, é o uso dos microcontroladores, através da plataforma Arduino. Diante disso, o presente trabalho tem por objetivo apresentar uma proposta didática que fará o uso da experimentação numa turma do 2º ano do Ensino Médio, aplicando o conceito físico de Pêndulo simples, utilizando o Arduino e o software Excel. O experimento confeccionado é fruto de uma investigação como participante do Projeto de Iniciação Científica (PIBIC) da cota 2021/2022 da Universidade Estadual da Paraíba (UEPB), em que, foi desenvolvido a construção do kit experimental utilizado na pesquisa.

Palavras-chave: Ensino de Física. Arduíno. Pêndulo simples. TIC.

### **ABSTRACT**

The use of information and communication technologies (ICT) in the educational scenario is being effective, as they help in the practices of teachers' classrooms, and serve as support in the teaching and learning process of students to overcome some limitations present in the school context, in particular, in the teaching of physics. In this way, ICTs are presented as important tools, as they bring applications and various possibilities in the teaching and learning process for Physics, as a way to assist in the educational process of students in the face-to-face or remote format. A possibility of use and object of this work is the use of microcontrollers, through the Arduino platform. Therefore, the present work aims to present a didactic proposal that will make use of experimentation in a 2nd year high school class, applying the physical concept of a simple pendulum, using Arduino and Excel software. The experiment is the result of an investigation as a participant in the Scientific Initiation Project (PIBIC) of quota 2021/2022 of the State University of Paraíba (UEPB), in which the construction of the experimental kit used in the research was developed.

**Keywords**: Physics Teaching. Arduino. Simple pendulum. TIC.

<sup>1</sup>Graduando em Licenciatura em Física pela Universidade Estadual da Paraíba – UEPB. (edielson.delegado@hotmail.com)

## <span id="page-7-0"></span>**1 INTRODUÇÃO**

É recorrente o debate acerca de como as Tecnologias da Informação e Comunicação (TIC) estão sendo inseridas no cenário educacional, e atrelado a isso, vivenciamos um período pandêmico que trouxe inúmeros desafios a todas as esferas educacionais. Desse modo, as TIC, a exemplo do computador, da internet, e dos dispositivos móveis, apresentaram-se como ferramentas importantes, por trazerem aplicações e diversas possibilidades no processo de ensino e aprendizagem para a Física, como forma de auxiliar no processo educativo.

As dificuldades que os alunos apresentam durante o processo de construção dos conceitos e fenômenos físicos abordados em sala de aula, são muitas, e por conseguinte, os professores, na maioria das vezes sentem-se intimidados diante dos avanços da tecnologia, o que reflete a dificuldade de uma maior aproximação com as ferramentas tecnológicas na sua formação inicial e continuada (MARTINAZZO; TRENTIM; FERRARI, 2014).

Seguindo essa perspectiva, Moreira *et al.* (2018) apontam que há um grande avanço das TIC no cenário educacional, pois além de, auxiliar no ensino e aprendizagem dos alunos, possui também, uma grande relevância dentro desse ensino, pois é por meio dessa ponte, entre os conhecimentos, que é possível acessar aplicativos e softwares – os quais possibilitam simular fenômenos físicos interativamente. Porém é necessário que haja uma boa formação ou capacitação por parte dos professores para conseguir esse domínio com o manuseio das ferramentas.

Com tudo, após explicitar essa possibilidade com as TIC, o objeto dessa pesquisa se volta para o uso da plataforma Arduino como metodologia no ensino e aprendizagem de Física por meio da experimentação. O Arduino, são chips Microcontroladores eletrônicos que possibilitam o desenvolvimento de experimentos que podem envolver a física, e as demais áreas do conhecimento (MARTINAZZO; TRENTIM; FERRARI, 2014).

Segundo Moreira, Romeu e Alves (2018) o Arduino como recurso didático no contexto escolar além de ser de baixo custo e fácil aquisição, apresenta-se como uma boa alternativa para estreitar a relação entre as TIC no ensino de Física, uma vez que, o mesmo pode ser utilizado como uma nova ferramenta para o ensino e aprendizagem dos alunos. Dessa forma, esse trabalho justifica-se pela necessidade em proporcionar o acesso ao ensino experimental, de forma presencial ou remota em aulas de laboratório.

O Arduino por ser uma plataforma eletrônica de código aberto, baseada em hardware e software fáceis de usar, tem se mostrado como uma tecnologia versátil e de simples utilização por professores e alunos (MOREIRA *et al*., 2018). Para fazer o uso desta ferramenta, se fez necessário uma apropriação/formação por parte dos professores, para assim, explorar nas aulas de Física, e tornar as aulas mais dinâmicas, atrativas/interativas para seus alunos.

Este trabalho originou-se da experiência como graduando no curso de Licenciatura em Física pela Universidade Estadual da Paraíba (UEPB) e também foi fruto de uma investigação como participante do Projeto de Pesquisa (PROBEX) em concordância ao Projeto de Iniciação Científica (PIBIC) da cota 2021/2022, em que, foi desenvolvida a construção do kit experimental utilizado nesta pesquisa. Por conseguinte, ambos os projetos estão interligados ao grupo de pesquisa em Física Aplicada e suas Tecnologias (GFAT). Nesse contexto, a presente trabalho tem como objetivo principal, apresentar uma proposta didática para ser aplicada no ensino médio sobre o conteúdo físico de pêndulo simples, utilizando a plataforma Arduino, aliada ao software Excel.

## <span id="page-8-0"></span>**2 O ARDUÍNO E A EXPERIMENTAÇÃO: RELAÇÕES POSSÍVEIS NO ENSINO DA FÍSICA**

A utilização das TIC no contexto escolar tem grande relevância e pode contribuir para o desenvolvimento intelectual dos alunos e auxiliar nas práticas de salas de aulas dos professores, principalmente nos momentos das ministrações de suas aulas (SILVA, 2018). Reverberando essa fala, Cavalcante, Tavolaro e Molisani (2011) comentam que, apesar da tecnologia ter suas potencialidades, o computador ainda é pouco utilizado em laboratórios de física, seja pela falta de informação dos professores sobre os recursos oferecidos, ou pela dificuldade em adquirir interfaces e programas de aquisição.

O computador é uma importante ferramenta cognitiva, pois pode permitir aos estudantes o desenvolvimento de habilidades e interiorização de conhecimentos de modo a construir uma interpretação do mundo que o cerca, possibilitando organizar e sistematizar informações. Sua utilização como recurso didático e agente transformador no ensino de física busca estreitar a distância da tecnologia entre a escola e o estudante no viés de instrumento de laboratório (CAVALCANTE; TAVOLARO; MOLISANI, 2011).

Seguindo a abordagem de utilização das TIC na experimentação, para Cavalcante, Tavolaro e Molisani (2011), podemos citar, a metodologia experimental na aquisição de dados por computador, pois a utilização do Arduino e do software Excel pode possibilitar a representação de uma possibilidade real de uso das técnicas de análise estatística de dados experimentais estudados no curso de Física e engenharias.

Seguindo essa perspectiva, Barroso, Felipe e Silva (2006), destacam que, de modo geral, o computador pode ser uma ferramenta de valor inestimável para o aprendizado e também servir como fonte de estímulo e criatividade inesgotável para os alunos. Corroborando com essa afirmativa, no meio escolar, ela pode ser utilizada na experimentação para construir instrumentos científicos de baixo custo e, para testar princípios físicos pelos professores e alunos (MOREIRA *et al.,* 2018).

Sendo assim, para Cavalcante, Bonizzia e Gomes (2009), quando se trata do ensino da Física, podemos citar a utilização do Arduino como uma aplicação tecnológica acessível e, que permite a criação e a manipulação de experimentos didáticos, possibilitando a formulação e reformulação de hipóteses, a comparação dos resultados obtidos com os previstos pelo modelo teórico, e como ajustes experimentais.

Arduino que tem ganhado cada vez mais espaço principalmente nas escolas que não dispõem de espaço físico para realização de atividades laboratoriais no ensino e aprendizagem de física (MELO *et al.,* 2021).

Além de auxiliar nas atividades experimentais, o seu custo é de valor irrisório na questão de aquisição, pois tem se mostrado como uma tecnologia versátil e de simples utilização por professores e alunos, por ser uma plataforma eletrônica de código aberto baseada em hardware e software fáceis de usar, e, atrelado a isso, são muitas as contribuições da aplicação do Arduino como recurso motivador para o ensino e aprendizagem dos alunos, fornecendo aos professores um recurso didático para aulas experimentais no ensino de Física. (MOREIRA *et al.,* 2018).

Segundo Guedes (2019), o Arduino é uma placa de prototipagem eletrônica<sup>2</sup> que teve sua origem na Itália, e foi confeccionada em 2005, inicialmente para o uso educacional, mas devido inúmeras aplicações e popularização foi propagado pelo mundo, propiciando uma maior acessibilidade à área da robótica. O software do Arduino, funciona com um

 $2E$  uma ferramenta que possui uma grande facilidade em sua utilização, rapidez, e é destinada para alunos que não possuem formação na área de programação.

microcontrolador com interface Java, linguagem de programação  $C/C++^3$ , e possui um sistema de código aberto<sup>4</sup>, ou seja, é possível alterar suas configurações, resultando em uma alteração no experimento.

Martinazzo, Trentim e Ferrari (2014), destacam que a execução de um processo qualquer, o sistema do Arduino realiza a leitura simultânea de diversos sensores, digitais e analógicos funcionando também como administrador de dados, possibilitando a visualização e a análise em tempo real.

Segundo Cavalcante, Tavolaro e Molisani (2011, p. 2), "o Arduino é uma plataforma que foi construída para promover a interação física entre o ambiente e o computador utilizando dispositivos eletrônicos de forma simples baseada em softwares e hardwares livres". Diante disso, as possibilidades para se trabalhar são inúmeras, uma vez que é possível modelar qualquer fenômeno físico em que haja movimento, utilizando também, a modelagem computacional como aliada no tratamento dos dados referentes aos experimentos físicos (FETZNER, 2015).

Para Castro (2016) a utilização de microcontroladores eletrônicos torna-se uma alternativa de grande relevância para a criação de dispositivos de baixo custo, pois possuem capacidade de medições com precisão adequada e com grande versatilidade de aplicações. Nessa mesma perspectiva, o autor destaca que o uso destes materiais, em geral, permite que se realizem experimentos físicos sem a necessidade de ambientes especiais para esse fim.

Destaca-se a importância de que além do Arduíno ser uma ferramenta de baixo custo, ele pode ser utilizado na construção de experimentos tecnológicos para o ensino de Física, pois também possibilita o aluno analisar dados experimentais, permitindo aos envolvidos o acesso rápido e a quantidade de dados que podem ser processados, tabulados e convertidos em gráficos, inserindo assim os estudantes neste processo de aprendizagem (MELLO *et al*., 2021).

O Arduino é uma plataforma de *hardware* e *software open source,* programável, que permite interagir com o mundo a partir da aquisição de variáveis físicas, através de sensores e interagir controlando luzes, motores e outros atuadores. Ele é disponibilizado em diversas versões para atender aplicações bem diferenciadas. Na Figura1, exibimos algumas versões que são disponibilizadas comercialmente:

<span id="page-9-0"></span>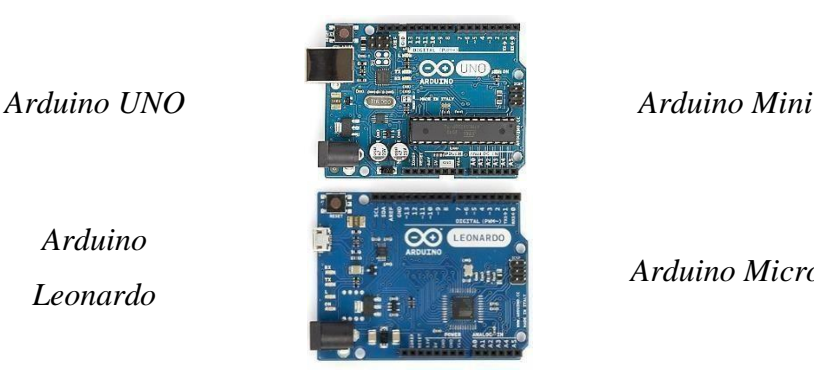

**Figura 1** - Tipos de Arduíno

*Arduino Micro*

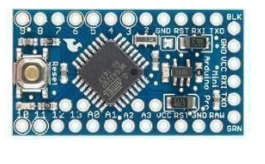

*Arduino Leonardo*

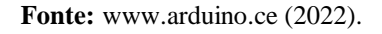

 $3\text{E}$  um tipo de linguagem computacional que não exige um tipo de ambiente de desenvolvimento (IDE) muito potente para o seu desenvolvimento.

 ${}^{4}E$  um modelo de desenvolvimento que disponibiliza todas as informações a todos os usuários.

<span id="page-10-1"></span>A Figura 2, segundo Thomsen (2014), representa o Arduino Leonardo, que é uma placa com um microcontrolador ATmega32U4, e que permite um design muito mais simples e barato. Uma das vantagens desta nova plataforma é que possui um hardware USB nativo e, portanto, não é necessária qualquer conversão série-USB. Também permite que, a placa ao ser utilizada e programada venha como um dispositivo de entrada para emular um teclado, mouse etc. Tem 20 pinos de entrada/saída digitais, dos quais 7 podem ser usados como saídas PWM e 12 entradas analógicas.

<span id="page-10-0"></span>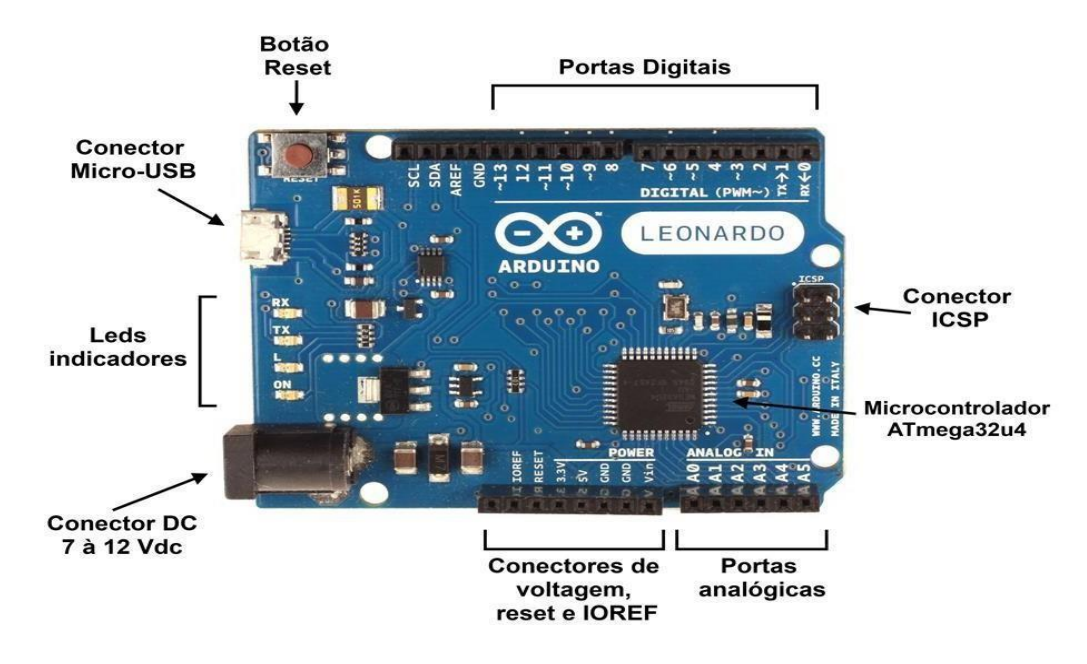

**Figura 2 -** Placa Arduino Leonardo e seus componentes

**Fonte:** http[s:/www.filipepop.com/blog/Arduino-leonardo/](http://www.filipepop.com/blog/Arduino-leonardo/) (2022).

A placa do Arduino Leonardo é similar à do [Arduino Uno,](https://www.filipeflop.com/produto/placa-uno-r3-cabo-usb-para-arduino/) pois possui um tamanho de aproximadamente 70 x 54mm e, as furações são as mesmas – principalmente, na disposição dos conectores na placa. Na parte superior, podemos ver as portas digitais de 0 a 13, e os pinos GND, AREF, SDA e SCL, na parte superior esquerda. Os conectores de força (7 a 12 V recomendados), além do conector USB, diferem do Arduino UNO, pois tem o padrão Micro-USB. Nesse lado da placa, também ficam os leds Tx, RX, ON (Ligado), e o led ligado à porta 13 (THOMSEN, 2014).

Na Figura 3, Thomsen (2014) mostra que a instalação do Arduino Leonardo é feita de maneira praticamente automática no computador.

<span id="page-11-1"></span>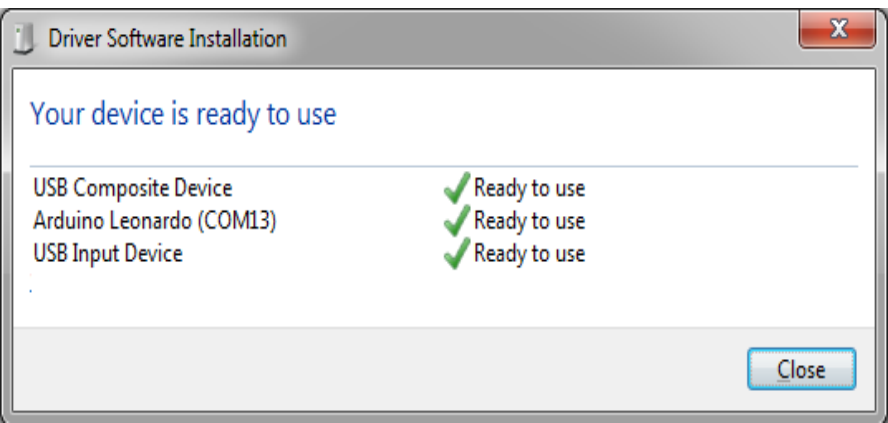

**Figura 3 -** Instalação da placa do Arduino Leonardo

**Fonte:** http[s:/www.filipepop.com/blog/Arduino-leonardo/](http://www.filipepop.com/blog/Arduino-leonardo/) (2022).

<span id="page-11-0"></span>Na Figura 4, Thomsen (2014), mostra uma janela ilustrando como acessar a plataforma Arduino Leonardo a partir do ambiente de desenvolvimento integrado (IDE). Todavia, basta selecionar no menu ferramentas e, na porta serial a porta detectada pelo computador.

> sketch\_jan31b | Ard  $\overline{\mathbf{r}}$ Auto Formatação  $Curl+1$ Arquivar o Sketch .<br>Corrigir Codificação & Recarrer **Monitor Serial** CHESKINEM **Placa** Arduino Ono<br>Arduino Diecimilanove w/ ATm<br>Arduino Diecimila or Duemilan<br>Arduino Nano w/ ATmega328<br>Arduino Nano w/ ATmega168  $rac{1}{n}$ ve w/ ATmega328 Arduino Mega 2560 or Mega ADK م<br>Arduino Mega (ATmegal28 Arduino Leonardo **Arduino Fenlora** button state has changed<br>State != previousButto Arduino Esplora<br>Arduino Micro<br>Arduino Mini w/ ATmega328<br>Arduino Mini w/ ATmega168 **Arduino Ethernet** Arduino Fio Arduino BT w/ ATmega328 Arduino BT w/ ATmega188<br>Arduino BT w/ ATmega188<br>LilyPed Arduino USB<br>LilyPed Arduino w/ ATmega288<br>LilyPed Arduino w/ ATmega188<br>Arduino Pro or Pro Mini (SV, 16 MHz) w/ ATmega238 Arduino Pro or Pro Mini (5V, 16 MHz) w/ ATmega168 Arduino Pro or Pro Mini (3.3V, 8 MHz) w/ ATmega32 Arduino Pro or Pro Mini (3.3V, 8 MHz) w/ ATmega168 Arduino NG or older w/ ATmega168 Arduino NG or older w/ ATm Arduine Robet Control<br>Arduine Robet Control

**Figura 4 -** Janela de acesso ao Arduino Leonardo

**Fonte:** http[s:/www.filipepop.com/blog/Arduino-leonardo/](http://www.filipepop.com/blog/Arduino-leonardo/) (2022).

Silveira e Girardi (2017) desenvolveram experimentos didáticos com intuito de fazer uma testagem com a placa Arduino em consonância ao estudo da Física. O kit experimental aqui denominado FOTODUINO na Figura 5 abaixo consiste em um conjunto de lâmpadas, grade e placa (de ferro zincado ou zinco) e um dispositivo eletrônico de comunicação e controle desenvolvido com base na plataforma de desenvolvimento Arduino, utilizado para demonstrar qualitativamente o efeito fotoelétrico.

#### **Figura 5 -** Kit FOTODUINO

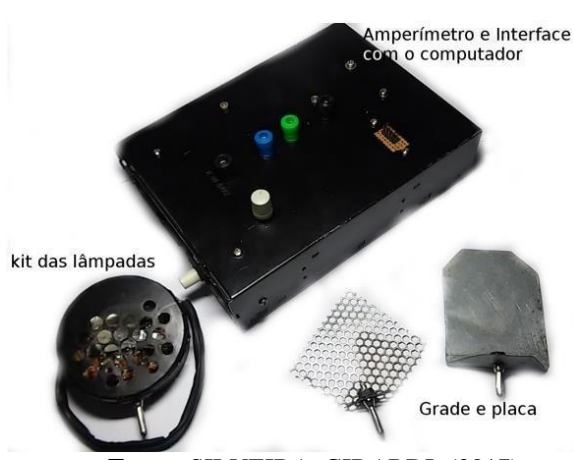

**Fonte:** SILVEIRA; GIRARDI, (2017).

Segundo os autores acima, o conjunto das lâmpadas mostrados foram montados com LEDs comuns associados em uma caixa metálica. A luz ultravioleta necessária ao experimento com o efeito fotoelétrico foi produzida por uma pequena lâmpada UV (lâmpada de mercúrio de catodo frio) utilizada em esterilizadores de escovas dentais. O dispositivo eletrônico de controle montado em uma caixa metálica consiste de picoamperímetro, uma fonte de alta tensão e um circuito de acionamento para as lâmpadas, todos controlados por um Arduino que também tem como função a comunicação com o microcomputador.

Na Figura 6, Silveira e Girardi (2017) mostram o diagrama de blocos do aparato experimental para demonstração do efeito fotoelétrico. A corrente fotoelétrica surge quando a luz incide sobre a superfície metálica da placa e os elétrons são ejetados e acelerados pelo campo elétrico entre a grade e a placa. Porém, o fenômeno só ocorre a partir de uma frequência mínima (abaixo de determinado comprimento de onda) que depende do material da superfície metálica.

<span id="page-12-0"></span>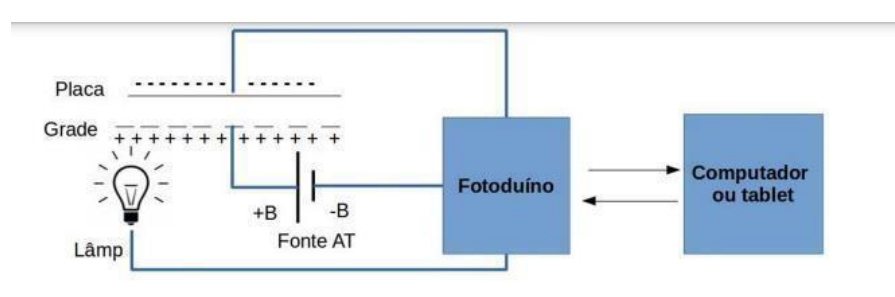

**Figura 6 -** Diagrama esquemático do experimento

**Fonte:** SILVEIRA; GIRARDI, (2017).

Coutinho Júnior *et al.* (2021) destacam que é possível propor uma atividade experimental aliada a tecnologia para as salas de aulas, e em específico para o ensino de Eletricidade, que aborda os conceitos da associação de resistores: em série, em paralelo e misto, de forma prática. Utilizando a placa de prototipagem programável Arduino. Os autores ainda afirmam que, através do instrumento desenvolvido é possível à aquisição de dados, bem como o desenvolvimento de uma série de experimentações, servindo de alternativa aos instrumentos de medição existentes em laboratórios de escolas e instituições de ensino,

<span id="page-13-2"></span>estabelecendo uma relação estreita entre a Física e a programação (COUTINHO JÚNIOR *et al*., 2021).

<span id="page-13-0"></span>Na Figura 7 está explícita dois exemplos de montagens de experimentos de circuito em série utilizando o Arduino.

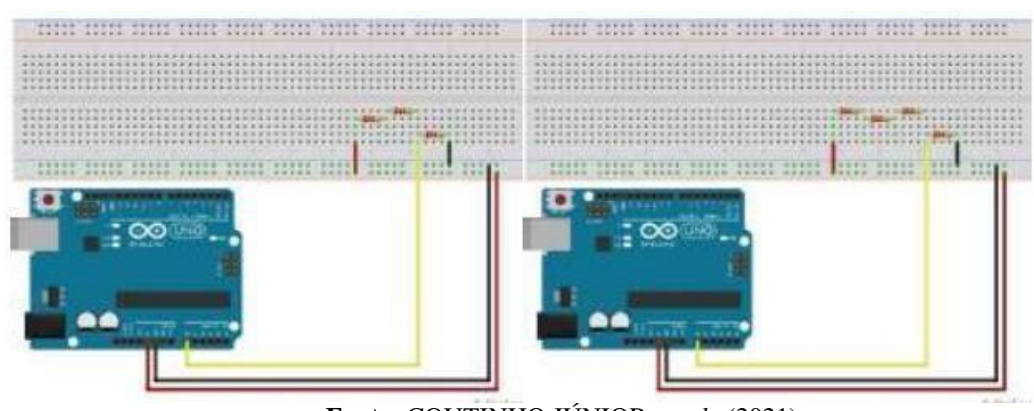

**Figura 7** - Circuito em Série

**Fonte:** COUTINHO JÚNIOR, *et al*., (2021).

<span id="page-13-1"></span>Na Figura 8 está demonstrado dois exemplos de montagens de experimentos em paralelo utilizando o Arduino.

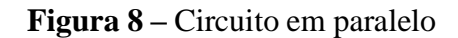

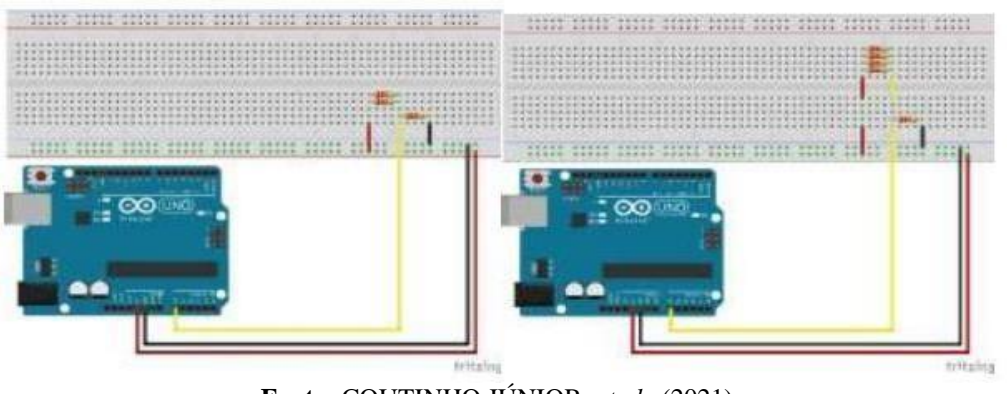

**Fonte:** COUTINHO JÚNIOR, *et al*., (2021).

Na Figura 9 contém dois exemplos de montagens de experimentos misto utilizando o Arduino.

**Figura 9** – Circuito Misto

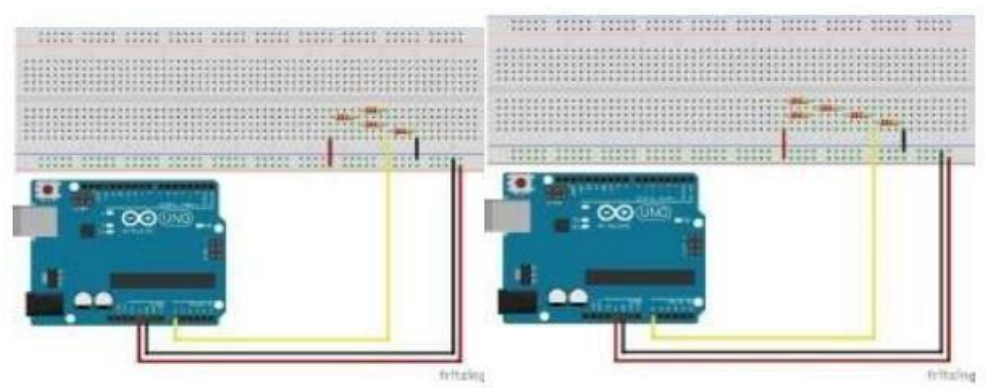

**Fonte:** COUTINHO JÚNIOR, *et al*., (2021).

Já Luciano (2014) propôs em seu trabalho a utilização da robótica educacional aliada a tecnologia por meio da plataforma Arduino, para assim a partir disso fazer uma análise do ensino do conceito físico de torque, e em paralelo a isso ver em que a robótica educacional pode contribuir para a uma aproximação afetiva dos estudantes com a disciplina de Física. E como essa aproximação favorece a aprendizagem dos conceitos físicos.

<span id="page-14-0"></span>Na Figura 10, temos uma construção de um aparato experimental de um robô, com comportamento de movimento. O experimento está acoplado ao hardware Arduino.

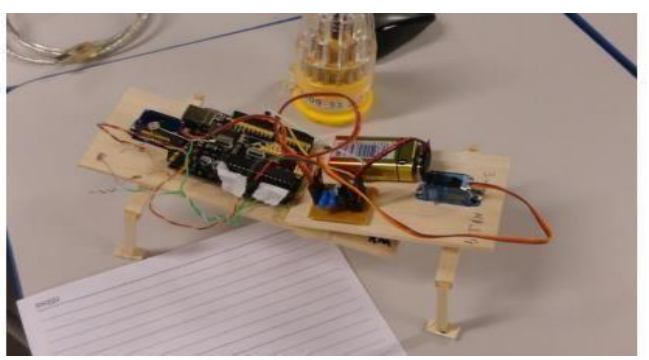

**Figura 10 –** Robô conectado a placa ARDUINO

**Fonte:** LUCIANO (2014).

Segundo a autora, a plataforma Arduino foi escolhida como unidade de controle para o robô, assim, os estímulos elétricos fornecidos pelos sensores de luminosidade eram interpretados pelo microcontrolador presente na placa Arduino, assim, os estudantes puderam fazer testes com seus robôs, observando, por exemplo, como a mudança do ângulo de posicionamento do servomotor na programação poderia alterar o caminhar do robô.

## <span id="page-14-1"></span>**2.1 Movimento harmônico simples**

No dia a dia é comum vislumbrar diversos eventos e situações que tem sua explicação totalmente creditada aos conceitos da Mecânica. O movimento das gangorras, das molas e as oscilações realizadas por uma esfera atrelada a um pêndulo simples, apesar de caracterizaremse como acontecimentos distintos, tem suas origens ligadas a um mesmo conceito da mecânica clássica: o movimento harmônico simples (KNIGHT, 2009).

<span id="page-15-1"></span>O movimento harmônico simples define-se como um movimento oscilatório que apresenta como principais características a existência de uma periodicidade, entre os eventos e a inversão no sentido da velocidade do corpo em intervalos de tempo similares entre si. O exemplo mais clássico quando se trata desse tipo de movimento diz respeito às oscilações observadas em um pêndulo simples. Cabe salientar, no entanto, que tal exemplo só se torna válido em ângulos de abertura bastante pequenos, preferencialmente inferiores a 10° (KNIGHT, 2009).

#### <span id="page-15-2"></span>*2.1.1 Pêndulo simples*

<span id="page-15-0"></span>O pêndulo constitui-se como um sistema simples, no qual um objeto é conectado a um fio de massa desprezível, possuindo livre movimentação. Existem vários modelos estudados e utilizados, como os pêndulos físicos, de torção, cônicos, do tipo de Foucalt, duplos, espirais, de Karter e os invertidos, sendo o modelo mais empregado o pêndulo simples, conforme a Figura 11:

**Figura 11** - Pêndulo Simples

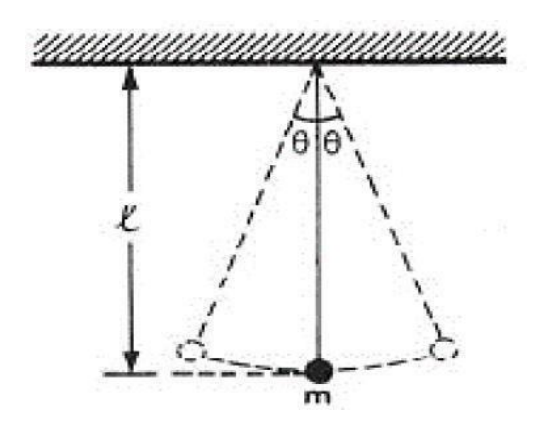

**Fonte:** HALLIDAY *et al*., (1995).

Conforme Figura 11, observa-se alguns elementos de um pêndulo simples, sendo L o comprimento, m a massa e Ө a amplitude. Este aparelho é descrito pelos cientistas como um objeto de fácil previsão de movimentos e que possibilitou inúmeros avanços tecnológicos (LIMA, *et al*., 1984). Um dos precursores do uso do pêndulo foi Galileu Galilei, que, enquanto observava os candelabros pendurados na catedral, percebeu que as oscilações pareciam demandar o mesmo tempo apesar dos candelabros serem nitidamente distintos. Foi somente em 1602 que a noção de isocronismo pendular foi devidamente estabelecida. Tal conceito determina que, em amplitudes pequenas, o período de oscilação de um pêndulo é independente da sua amplitude. (LEITE, 2011).

A definição acerca do período de um pêndulo inicia-se com a observação das forças atuantes no corpo submetido ao movimento harmônico simples, de acordo com a Figura 12;

<span id="page-16-0"></span>**Figura 12** - Forças atuantes sobre o objeto pertencente ao pêndulo simples

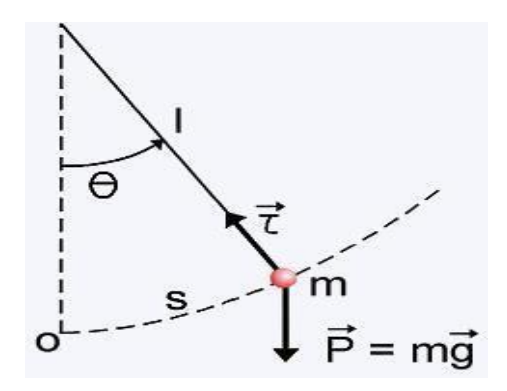

**Fonte:** https://midia.atp.usp.br/plc/plc0002/impressos/plc0002\_11.pdf (2022).

Partindo do pressuposto, de que a força atuante no corpo submetido ao movimento oscilatório trata-se da componente tangencial da força peso, é possível estabelecer as equações (1a) e (1b) (HALLIDAY, 2016):

$$
-m. g. sen = m. a \tag{1a}
$$

$$
-g.\text{sen} = a_t \tag{1b}
$$

Considerando que a função seno para ângulos inferiores a 10º pode ser considerada igual ao próprio ângulo, é possível estabelecer a equação (1c) (HALLIDAY, 2016):

$$
-g. = a_t \tag{1c}
$$

O termo (at) simboliza a aceleração tangencial. Tal termo pode ser reescrito levando em consideração a expressão denominada posição angular, exibida na equação (2), (HALLIDAY, 2016):

$$
s = .L \tag{2}
$$

2016): O período P do movimento do corpo define-se através da equação (3) (HALLIDAY,

$$
=\frac{2}{\omega} \tag{3}
$$

Substituindo a expressão anterior na equação (3), obtém-se as equações (4a) e (4b), sendo a expressão (4b) a definição precisa do período de oscilação de um pêndulo simples (HALLIDAY, 2016):

$$
= \frac{2\pi}{\sqrt{2}} \tag{4a}
$$

$$
= 2. \sqrt{\tag{4b}}
$$

#### **3 METODOLOGIA**

O presente trabalho tem por objetivo principal apresentar uma proposta didática experimental para ser aplicada numa turma do 2º ano do Ensino Médio, com a utilização do Arduino e o software Excel, para abordagem da temática Pêndulo Simples. O experimento confeccionado é fruto de uma investigação como participante do Projeto de Iniciação Científica (PIBIC) da cota 2021/2022 da Universidade Estadual da Paraíba (UEPB), em que, foi desenvolvido a construção do kit experimental utilizado na proposta didática. Por conseguinte, o projeto está interligado ao grupo de pesquisa em Física Aplicada e suas Tecnologias (GFAT).

<span id="page-17-0"></span>Os materiais utilizados na pesquisa foram disponibilizados em forma de um kit experimental, em que estão dispostos juntamente com o roteiro de montagem no (Apêndice A), contendo um suporte de alumínio com regulagem, uma massa suspensa, a placa Arduino, o computador com software Excel, cabo USB, e foi montado conforme a Figura 13:

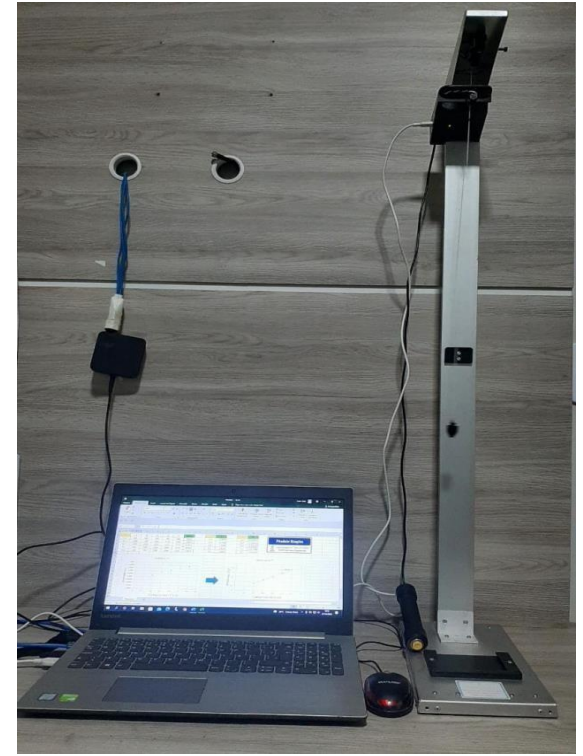

**Figura 13 –** Montagem do experimento Pêndulo Simples

**Fonte:** Elaboração Própria (2022).

## <span id="page-17-1"></span>**4 SEQUÊNCIA DIDÁTICA (SD) COM UTILIZAÇÃO DAS TIC E DA EXPERIMENTAÇÃO**

Na sequência didática, serão utilizadas as abordagens metodológicas como proposta de ensino para as aulas de Física, com o uso da sala de aula invertida (SAI), da experimentação com o enfoque na tecnologia Arduino, software Excel, plataforma gamificada kahoot<sup>5</sup> e

<sup>5</sup> O Kahoot é uma plataforma de aprendizado baseada em jogos, usada como tecnologia educacional em escolas e outras instituições de ensino. Disponível em: [https://kahoot.com/.](https://kahoot.com/)

simulação computacional com uso do Phet<sup>6</sup>. Para cada atividade, serão propostos encontros específicos com duração de 1 hora-aula. No total, sugerimos 4 encontros. No Quadro 1, explicitamos algumas informações importantes quanto a proposta didática traçada.

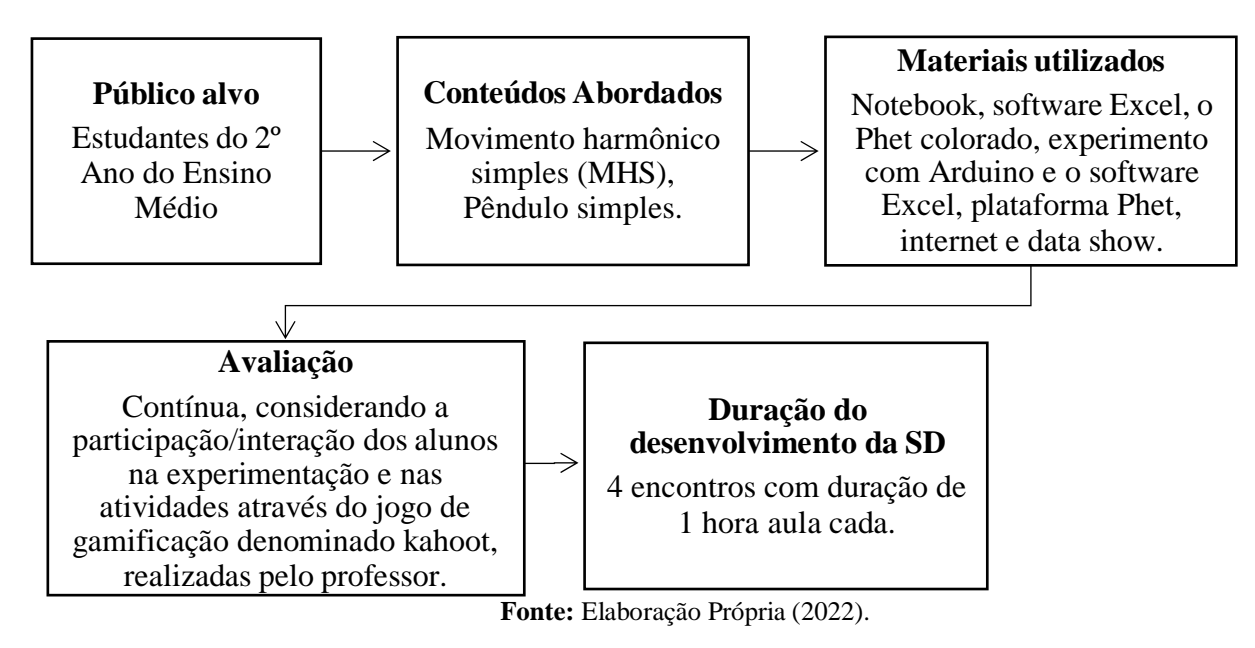

**Quadro 1 –** Informações quanto à proposta didática traçada.

## <span id="page-18-0"></span>**4.1 Objetivos da Sequência Didática**

## **Objetivo geral**

 $\triangleright$  Propiciar a oportunidade da aprendizagem dos alunos acerca dos conteúdos relacionados ao MHS, relacionando-os com a realidade cotidiana deles, através da utilização de uma atividade experimental juntamente com o uso das (TIC).

## **Objetivos específicos**

- Compreender o uso das metodologias ativas no ensino, em específico a sala de aula invertida (SAI) e a gamificação, buscando reforçar o processo de ensinoaprendizagem;
- $\triangleright$  Fazer uma conexão dos conteúdos físicos e das habilidades a serem desenvolvidas nas aulas com o uso da experimentação;
- Apresentar o conteúdo de forma problematizada e instigar o aluno a investigar fenômenos físicos a partir dos conteúdos ministrados enfocando a importância do uso das TIC;
- Entender o funcionamento da plataforma Arduino e do software Excel, na atividade experimental proposta;

<sup>6</sup>O PhET Interactive Simulations, é um projeto da Universidade do Colorado Boulder que contém recursos educacionais abertos sem fins lucrativos. Foi fundada em 2002 pelo ganhador do Nobel Carl Wieman, e hospeda em sua plataforma, diversas simulações na área de ciências. Disponível em: https://phet.colorado.edu/sims/html/pendulum-lab/latest/pendulum-lab\_pt\_BR.html.

 $\triangleright$  Compreender o funcionamento do simulador Phet e relacioná-lo com o conteúdo proposto e com a atividade experimental do Arduino/Excel.

#### <span id="page-19-1"></span>**4.2 Percurso metodológico da Sequência Didática**

**1º Encontro -** Neste encontro inicial, será apresentado aos alunos o uso das metodologias ativas<sup>7</sup>, em específico a sala de aula invertida<sup>8</sup> e o uso da gamificação<sup>9</sup> com o kahoot<sup>10</sup>. Em seguida, será fornecido previamente o tema do conteúdo físico (Movimento harmônico simples e Pêndulo simples) que será trabalhado posteriormente com a utilização do experimento com Arduino e também com o simulador Phet. Neste momento, o professor fará a indicação de alguns materiais para que os alunos possam utilizá-los para a pesquisa sobre a temática em estudo.

**2º Encontro -** Neste momento, os alunos já sabendo da temática, farão a exposição do conteúdo colocando em prática a sala de aula invertida, em que a turma fará uma discussão em grupo sobre o que foi pesquisado. Em consonância a fala dos alunos, o professor mediador da disciplina converterá a sala de aula em um ambiente interativo/participativo, tornando os alunos críticos e protagonistas.

**3º Encontro -** Logo após a utilização da SAI, faremos uma aula introdutória com uma abordagem experimental com a utilização do Arduino e do software Excel seguindo o roteiro disposto no Anexo A. Nesse momento, será explicado os objetivos da atividade aos alunos, a função de cada parte do experimento montado, dos materiais utilizados, dos roteiros de procedimentos e a importância das TIC no ensino da Física, como também a sua função motivadora e construtiva para uma aprendizagem significativa. Em seguida, o aluno responderá algumas questões relativas à utilização do experimento utilizando um Quiz com a uso da ferramenta gamificada kahoot, contendo no jogo perguntas e respostas, em que, o professor acompanhará todo o processo em tempo real. O jogo também avalia as respostas dadas pelos alunos de forma correta, sendo analisado o tempo levado para responder, mostrando ao final, um ranking com a pontuação de cada aluno que respondeu/participou do desafio. As questões estão dispostas no Apêndice B.

**4º Encontro –** para finalizar, será apresentado aos alunos a plataforma Phet enfocando a importância da utilização da experimentação virtual e digital também no contexto educacional. Será usado o simulador <sup>1</sup>phet colorado conforme disposto na figura 14:

<span id="page-19-0"></span><sup>7</sup> As metodologias ativas são estratégias de ensino centradas na participação efetiva dos estudantes na construção do processo de aprendizagem, de forma flexível, as quais num mundo conectado e digital se expressam através de modelos de ensino híbridos, com muitas possíveis combinações e baseadas nas competências socioemocionais e em novas práticas.

<sup>8</sup>A sala de aula invertida (flipped classroom) é um método de aprendizado, proposto incialmente por Bergmann e Sans (2016) e pode ser definida como uma inversão dos processos envolvidos na execução das atividades pedagógicas, onde o que tradicionalmente é realizado em sala de aula passa a ser feito em casa e o que é geralmente designado para ser realizado em casa, passa a ser feito na sala de aula. Nela o conteúdo é apresentado para o estudante fora do ambiente escolar, e pode acontecer por meio da internet, incluindo vídeo-aulas e games disponibilizados pelos professores, livros e textos didáticos. Esse método atribui à tecnologia a função de possibilitar o primeiro contato comconceitos e informações.

<sup>&</sup>lt;sup>9</sup>A Gamificação é uma técnica que faz utilização de elementos tradicionais dos jogos nos processos de ensinoaprendizagem dos alunos. Assim como a SAI, é um exemplo de metodologia ativa.

**Figura 14 -** O simulador Phet e o estudo do Pêndulo Simples

<span id="page-20-0"></span>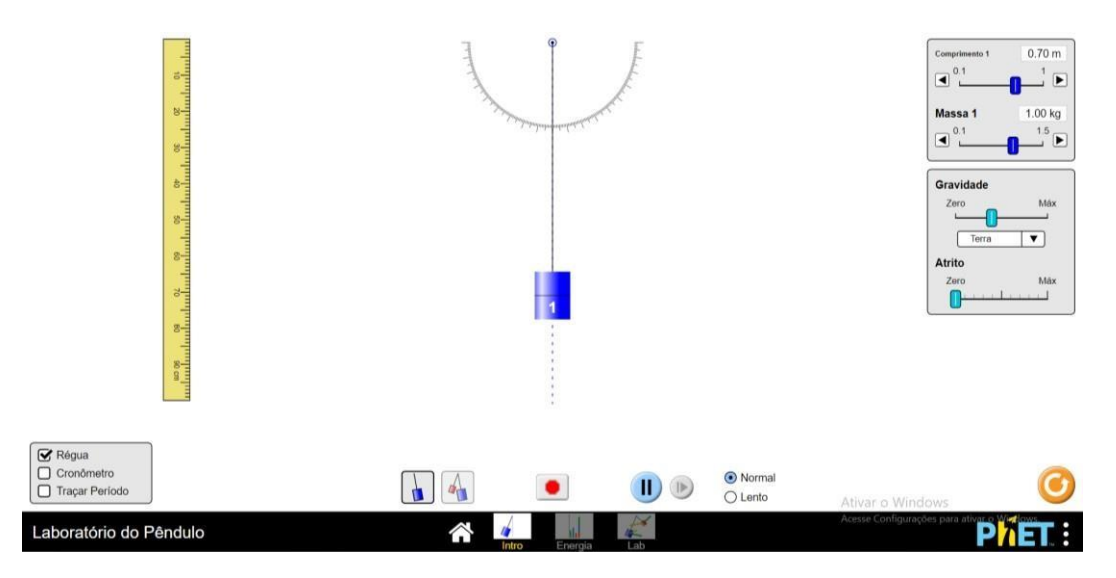

**Fonte:** https://phet.colorado.edu/sims/html/pendulum-lab/latest/pendulum-lab\_pt\_BR.html (2022)

Durante a execução do experimento com uso do simulador Phet, o professor mediará a atividade, relacionando sua aplicação com o uso do experimento com o Arduino e o Excel como também com o conteúdo proposto. À medida que o experimento for realizado, o professor fará alguns questionamentos com os alunos sobre a ferramenta utilizada, fazendo com que os alunos possam visualizar os conceitos físicos na atividade realizada. Para a apresentação do simulador o professor fará a projeção por meio do Notebook e um data-show para que todos possam observar as manipulações/simulações feitas no momento. E em seguida, os alunos serão convidados a fazer algumas simulações propostas pelo professor. Nesse momento, dependendo da quantidade de alunos presentes, o professor poderá dividir a sala em grupos. Logo após a execução desta atividade, os alunos serão convidados a responderem os seguintes questionamentos:

**1ª questão:** o que você achou sobre o uso do simulador Phet em relação ao conteúdo proposto?

**2ª questão:** você achou que ele facilitou a aprendizagem dos conceitos físicos relacionados com os conteúdos de MHS e pêndulo simples? Por quê?

**3ª questão:** você conseguiu relacionar a atividade experimental com Arduino e o software Excel com o uso do simulador Phet, encontrando relações com as duas atividades trabalhadas?

#### <span id="page-21-0"></span>**5 CONSIDERAÇÕES FINAIS**

As TIC, revelam-se indispensáveis para o desempenho das novas práticas de ensino e aprendizagem exigidas no cenário vigente, podendo contribuir de forma exitosa nas aulas experimentais, e nas atividades no ensino de Física. A utilização experimental com o Arduino em aulas de Física é uma proposta de grande relevância nas práticas escolares dos professores, pois além de possibilitar a observação de um fenômeno físico, suas variáveis podem ser controladas e seus resultados, com auxílio do software Excel, podem ser tratados, de forma a fazer uma correlação da Física com os conteúdos em estudo. A plataforma possui grande potencialidade, é de fácil entendimento, oferece subsídio ao professor da área de ciências/física em suas práticas escolares, podendo oportunizar o desenvolvimento de diversos experimentos didáticos, no intuito de promover a interação entre os alunos/professor não necessariamente de forma presencial, mas também de forma remota.

A partir dos estudos analisados utilizando a plataforma Arduino, e também na confecção e execução do projeto de iniciação cientifica como também da proposta didática, foi possível observarmos as vantagens da utilização do Arduino como ferramenta de ensino para a compreensão do comportamento dos fenômenos físicos. Além de ser um recurso metodológico de fácil acessibilidade e de baixo custo, pode ser utilizado em qualquer contexto escolar, desde que se tenha uma breve formação e conhecimento por parte do professor.

Dessa forma, a presente proposta didática com o estudo do Pêndulo simples, utilizando a plataforma Arduino, tem o viés de ser implementada nas salas de aulas de Física, com a mediação do professor. Espera-se que as TIC, como aliadas ao ensino da Física, proporcionem uma relação de interação, e que seja utilizada como uma alternativa para facilitar/articular o processo de comunicação e aprendizagem dos alunos da educação básica.

## **REFERÊNCIAS**

BARROSO, Marta F.; FELIPE, Geraldo; SILVA, Tatiana da. Aplicativos Computacionais e Ensino de Física. *In:* ENCONTRO DE PESQUISA EM ENSINO DE FÍSICA, 9, 2006, Londrina**. Anais...** Londrina: EPEF, 2006. Disponível em: https:/[/www.if.ufrj.br/~marta/artigosetal/2006-epef10-aplicativos.pdf. A](http://www.if.ufrj.br/~marta/artigosetal/2006-epef10-aplicativos.pdf)cesso em: 27 jun. 2022.

BERGMANN, Jonathan; SAMS; Aaron**. SALA DE AULA INVERTIDA: uma metodologia ativa de aprendizagem;** tradução Afonso Celso da Cunha Serra. 1. ed. Rio de Janeiro: LTC, 2016.

CASTRO, Luis Henrique Monteiro. **O uso do Arduino e do Processing no ensino de Física.** 2016. 134f. Dissertação (Mestrado em Ensino de Física) – Universidade Federal do Estado do Rio de Janeiro, Rio de Janeiro, 2016.

CAVALCANTE, Marisa Almeida; BONIZZIA, Amanda; GOMES, Leandro Cesar Pereira. O ensino e aprendizagem de física no Século XXI: sistemas de aquisição de dados nas escolas brasileiras, uma possibilidade real. **Revista Brasileira de Ensino de Física,** v. 31, n.4, 2009.

CAVALCANTE, Marisa Almeida; TAVOLARO, Cristiane Rodrigues Caetano; MOLISANI, Elio. Física com Arduino para iniciantes. **Revista Brasileira de Ensino de Física,** v. 33, n. 4, 2011.

COUTINHO JÚNIOR, Antônio de Lisboa; MONTEIRO, Jeira Alves; COSTA, Darkson Fernandes da; SALES, Gilvandenys Leite**.** Uma proposta experimental de eletricidade com o uso da placa de prototipagem do Arduino para o ensino de Física. **Research, Society and Developemet,** v. 10, n. 2, 2021.

FETZNER FILHO, Gilberto. **Experimentos de baixo custo para o ensino de física em nível médio usando a placa Arduíno-UNO.** 2015. 207f. Dissertação (Mestrado em Ensino de Física) – Instituto de Física da UFRGS, Porto Alegre, 2015.

GUEDES, Gabriel Borges. **O uso do Arduino como uma ferramenta avaliativa no ensino de Cinemática.** 2019. 76 f. Dissertação (Mestrado em Ensino de Física) - Universidade Federal do Estado do Rio de Janeiro, Rio de Janeiro, 2019.

HALLIDAY, David; RESNICK, Robert; KRANE, Kenneth S. **Fundamentos de Física.** 9. ed. v. 2. Rio de Janeiro: LTC, 2016.

HALLIDAY, David; RESNICK, Robert; WALKER, Jearl. **Fundamentos de Física**. 4. ed. v.2. Rio de Janeiro: LTC, 1995.

KNIGHT, Randall. **Física:** uma abordagem estratégica. 2 ed. Porto Alegre: Bookman, 2009.

LEITE, Natacha Violante Gomes. Galileo e o Pêndulo. **História da Física,** 2011. Disponível em: [http://historiadafisicauc.blogspot.com/2011/06/galileo-e-o-pendulo.html. A](http://historiadafisicauc.blogspot.com/2011/06/galileo-e-o-pendulo.html)cesso em: 01 jul. 2022.

<span id="page-23-0"></span>LIMA, Flavio Renato Ramos de; PIACENTINI, João José. Pêndulo simples - um método simples para determinar g: uma solução para o ensino médio. **Caderno Catarinense de Ensino de Física,** v.1, n.1. 1984.

LUCIANO, Ana Paula Giacomassi. **A utilização da robótica educacional com a plataforma Arduíno:** Uma contribuição para o ensino de Física. 2014. 150f. Dissertação (Mestrado em Educação para Ciência e Matemática)- Universidade Estadual de Maringá, Paraná, 2014.

MARTINAZZO, Claodomir Antonio; TRENTIN, Débora Suelen; FERRARI, Douglas; PIAIA, Matheus Matiasso. Arduino: uma tecnologia no ensino de física. **Revista Perspectiva,** v. 38, n.143, 2014.

MELO, Ruth Brito de Figueiredo; BARBOSA, Olavio Vinicios; NEVES, José Edielson da Silva. Uma proposta didática utilizando o Arduíno como alternativa experimental para o ensino de Física*. In:* CONGRESSO NACIONAL DE EDUCAÇÃO, 7, 2021, Campina Grande. **Anais...** CONEDU, 2021. Disponível em: https://editorarealize.com.br/editora/ebooks/conedu/2021/ebook3/TRABALHO\_EV150\_MD7 \_SA100\_ID730\_18082021155639.pdf. Acesso em: 02 jul. 2022.

MELO, Ruth Brito de Figueiredo: RAPOSO, Fabiano de Albuquerque; NEVES, José Edielson da Silva; BARBOSA, Olavio Vinícius. A experimentação com o uso da tecnologia arduíno: um relato de experiência*. In:* CONGRESSO NACIONAL DE EDUCAÇÃO, 7, 2021, Campina Grande. **Anais...** CONEDU, 2021. Disponível em: https:/[/www.editorarealize.com.br/index.php/artigo/visualizar/79743.](http://www.editorarealize.com.br/index.php/artigo/visualizar/79743) Acesso em: 02 jul. 2022.

MOREIRA, Michele Paulino Carneiro; ROMEU, Mairton Cavalcante; ALVES, Francisco Regis Vieira; SILVA, Francisco Roberto Oliveira da. Contribuições do Arduino no ensino de Física: uma revisão sistemática de publicações na área do ensino. **Caderno Brasileiro de Ensino de Física,** v. 35, n. 3, 2018.

PHET - **Interactive Simulations**. Disponível em:

https://phet.colorado.edu/pt\_BR/simulations/pendulum-lab. Acesso em: 30. Jun. 2022. SILVA, Claudio Gomes da. A Importância do uso das TICS na educação. **Revista Científica Multidisciplinar Núcleo do Conhecimento**. v. 16, 2018.

SILVEIRA, Sérgio; GIRARDI, Mauricio. Desenvolvimento de um kit experimental com Arduino para o ensino de Física Moderna no Ensino Médio. **Revista Brasileira de Ensino de Física**, v. 39, n. 4, 2017.

THOMSEN, Adilson. Arduíno Leonardo. **FILIPEFLOP,** 2014. Disponível em: https:/[/www.filipeflop.com/blog/arduino-leonardo/.](http://www.filipeflop.com/blog/arduino-leonardo/) Acesso em: 02 jul. 2022.

# **APÊNDICE A – ROTEIRO DE MONTAGEM DO EXPERIMENTO PÊNDULO SIMPLES**

## **MATERIAIS UTILIZADOS**

- Haste de suporte experimental em alumínio
- Base experimental contendo (Arduino, sensor infravermelho, led)
- Pêndulo (uma massa presa a um fio inextensível com marcações para  $L=(0,2; 0,3; 0,4; 0,5)$ e 0,6) m)
- Chave de regulação
- Gatilho de disparo
- Cabo USB/micro B
- PC/software ExceL

## **PROCEDIMENTOS**

- 1. Prender o pêndulo na parte superior da haste de suporte no primeiro comprimento  $L = 0.2$ m, usando a chave de regulação na parte superior da haste experimental;
- 2. Encaixar a base experimental na parte superior da haste de suporte;
- 3. Conectar o plug do gatilho de disparo na parte traseira da base experimental;
- 4. Conectar a ponta micro B do cabo USB na parte lateral da base experimental e a ponta USB no PC;
- 5. Abrir o software Excel no arquivo: pêndulo simples;
- 6. Posicionar o cursor na célula inicial (T1) na planilha do software Excel para as medições do período para o comprimento  $L = 0.2$  m;
- 7. Mover o pêndulo para a direita e em seguida, acionar o gatilho de disparo aguardando o apagamento do led verde da base experimental;
- 8. Soltar o pêndulo para ocorrer a oscilação do sistema;
- 9. Aguardar a leitura do período pelo Arduino e a coleta dos dados pelo Excel, onde será gerada uma tabela com os dados obtidos e o gráfico de (Lx T);
- 10. Repetir as medições de período para os comprimentos L= (0,3; 0,4; 0,5 e 0,6) m)

posicionando o fio com a ajuda da chave de regulação para cada comprimento indicado.

## **APÊNDICE B – QUESTÕES DO QUIZ DO KAHOOT SOBRE O USO DO EXPERIMENTO COM ARDUINO**

<span id="page-25-0"></span>1. O pêndulo simples é um movimento oscilatório, e também uma aproximação em que não vão existir forças dissipativas, ou seja, forças de atrito ou de arraste, operando sobre qualquer componente do sistema. Quais são as forças presente no movimento pendular?

- a) Força de atrito e peso
- b) Força elástica e tração
- c) Força normal e elástica
- d) Força peso e tração (x)
- 2. Podemos dizer que um corpo está em movimento harmônico simples (MHS), quando:
	- a) Ocorre um movimento irregular e não periódico.
	- b) Em um determinado trajeto, oscila de modo variado em torno de uma posição contrária.
	- c) Em uma determinada trajetória, oscila periodicamente em torno de uma posição de equilíbrio (x)
	- d) Acontece um movimento sobre uma trajetória circular com velocidade de módulo constante.
- 3. Durante a atividade experimental realizada com o auxílio do Arduino, houve a caracterização de uma oscilação de um movimento pendular, apresentando um movimento harmônico de oscilação:
	- a) Falso
	- b) Verdadeiro (x)
- 4. Podemos definir o Arduino como sendo:
	- a) Uma plataforma micro controladora que possibilita a construção de atividades experimentais de fácil acessibidade quanto ao seu manuseio (x)
	- b) Um aparato computacional de simulação
	- c) Um dispositivo de entrada de dados experimentais
	- d) Uma plataforma eletrônica de confecção e ajuste de gráficos
- 5. Para que o período de um pêndulo simples, de comprimento L, seja dobrado devemos fazer o aumento do comprimento do pêndulo de:
	- a) 6L
	- b) 3L
	- c)  $2L$
	- d)  $4L(x)$
- 6. O que você achou do experimento do Arduino com o software Excel?
	- a) Bom ( )
	- b) Ruim ( )

#### **AGRADECIMENTOS**

Agradeço primeiramente a Deus, por me conduzir durante toda essa minha trajetória, por não ter soltado a minha mão, mesmo achando que não iria conseguir. Obrigado pelo dom da vida, pela capacidade de aprender, pela oportunidade a mim concedida, por me dar, aos poucos, a certeza de que o Senhor tem planos pra mim e sonhos infinitamente maiores que os meus...

A minha mãe, Maria da luz, por toda educação, incentivo na minha vida pessoal, profissional e acadêmica, e pelo apoio ao longo dela.

Ao meu professor de Física do Ensino Médio, Pollibio, por me motivar com suas aulas para cursar a Licenciatura em Física.

A minha Orientadora, Profa Drª Ruth Melo, por esta junto a mim durante todo esse percurso. E também por toda paciência, dedicação e humildade durante toda orientação nesse trabalho de conclusão de curso (TCC), nos projetos de pesquisas e artigos científicos.

A banca examinadora, na pessoa da profa Msª Elisiane Santana e a Profa Msª Janaina por terem aceitado o convite para avaliar o presente trabalho de conclusão de curso.

As minhas amigas, Quézia, Ayla, por me ajudarem nas horas mais precisa, e Ray por não medir esforço e me apoiar durante alguns anos em seu apto. E, a professora Adriana Valéria da Química, por todas suas contribuições, palavras de carinho durante suas aulas para conosco.

Aos professores do departamento de Física-UEPB que lecionaram no decorrer do curso, por contribuírem na minha formação acadêmica, em especial a profa Ruth, Ana Roberta, Raissa e o prof Alex.

Aos motoristas, na pessoa de Srº Paulo, Euder e Carlinhos pelos grandes favores de nos transportar e por toda paciência durante esse trajeto de Areia a Campina Grande.

Agradeço aos colegas de curso, Aparecida, Bruno Damião e Lucas Oton, João Pedro por terem sidos parceiros e me ajudado na maioria das vezes em que precisei. E aos demais colegas da academia, com os quais estive junto durante o decorrer da graduação.

A UEPB, por ser minha casa pela terceira vez, e por ser uma Universidade púbica de qualidade e acolhedora.

Ao CNPq, por me oportunizar em fazer parte de projetos de incentivos tão riquíssimos, que mesmo com poucos investimentos que temos na educação e pesquisa, mas nos dá possibilidades de ir mais adiante. Por fim, meus mais sinceros agradecimentos a todos que já passaram pela minha vida e que contribuíram de forma direta ou indireta para realizar esse sonho. Gratidão Senhor!!!